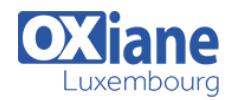

# **[Fast Track to Qlik Sense Designer \(Business Analyst\)](https://www.oxiane.lu/formation/qlik-sense-designer/)**

Cours orienté vers une pratique de base de l'outil Qlik Sense.

50% de mise en pratique par objectif opérationnel au travers d'exercices corrigés.

Les cas pratiques sont l'illustration des retours d'expériences des projets gérés par les practices Business Intelligence Agile

Nos animateurs Qlik sont des consultants formateurs expérimentés en lien avec les projets clients.

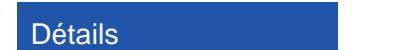

- Code : QlikSenseD
- Durée : 2 jours ( 14 heures )

### Public

- **Architectes**
- Chefs de projets
- Concepteurs
- Consultants
- Developpeurs

#### Pré-requis

Nécessite une connaissance indispensable des concepts informatique de base

Recommande des notions sur les indicateurs, tutoriel création visualisation sur Sense Desktop.

### **Objectifs**

- S'approprier la conception, la création et le partage de visualisations (tableaux de bord, reporting…)
- Acquérir une méthodologie de mise en œuvre de visualisation self-service
- Création de visuels (Tableaux/graphiques)
- Chargement, transformation et modélisation de données (niveau : base)

# Programme

# Généralités Qlik Sense

- Description générale de Qlik Sense
- Définitions et terminologie : Data Visualization, indicateurs, cartographie, story telling, responsive
- Architecture de Qlikview

# L'interface Qlik Sense

- L'interface : principes et description
- Utiliser l'interface

# Concepts et principes exploités avec Qlik Sense

- Concepts Qlik Sense
- L'utilisateur : aspect cognitifs et impact sur la conception des visualisations

Encodage des données

# Créer et gérer les visualisations avec Qlik Sense

- Utiliser le set analysis
- Implémenter des expressions
- Mettre en œuvre des calculs avancés

# Créer des visualisations géographiques avec Qlik Sense

- Analyses cartographiques
- Représentations spatiales

# Partager des visualisations avec Qlik Sense

Etude de cas

# Modalités

- Type d'action : Acquisition des connaissances
- Moyens de la formation :Formation présentielle 1 poste par stagiaire 1 vidéo projecteur Support de cours fourni à chaque stagiaire
- Modalités pédagogiques :Exposés Cas pratiques Synthèse
- Validation :Exercices de validation Attestation de stages